## **Как получить Квалифицированную Электронную Подпись?**

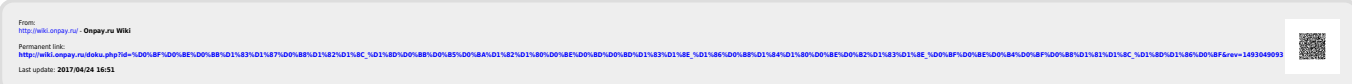